# **Miscellaneous stuff**

### **Table of contents**

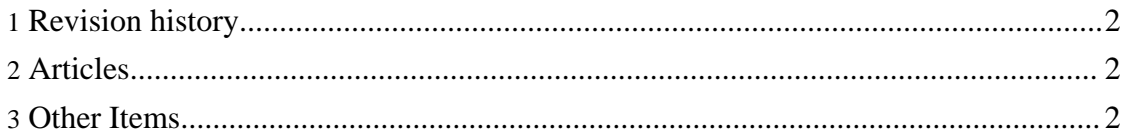

Here are some random ramblings on different themes. The inclusion of a matter here does not mean that I consider it more important than issues not covered here.

#### <span id="page-1-0"></span>**1. Revision history**

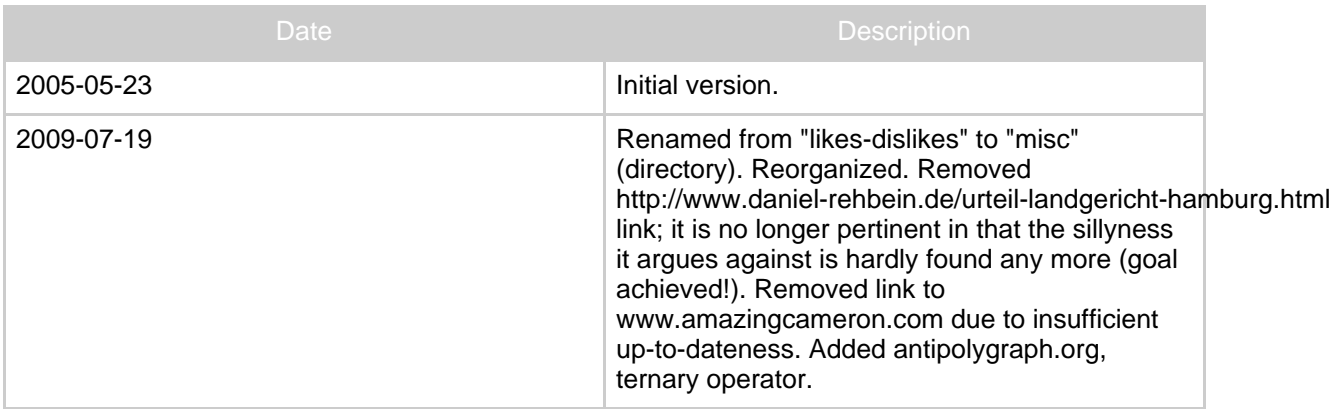

#### <span id="page-1-1"></span>**2. Articles**

- On the "Kilobyte" and [computerists'](kilobyte.html) obsession for power of 2's.
- Modal [popups](modal.html) are evil!

#### <span id="page-1-2"></span>**3. Other Items**

•

## **AntiPolygraph.org**

- The ternary operator (like in days == leapyear  $\hat{P}$  366 : 365) is often frown upon, and considered as bad [programming style by some i](http://antipolygraph.org)ndividuals or style guides. However, as this [Wikipedia](http://en.wikipedia.org/wiki/%3F:) article shows, when used properly, the ternary operator is very helpful to write logical, redundancy free code, producing better and more maintainable code than when avoiding it. *My dress code is, if I have a meeting, then tie, otherwise jeans* is actually better than *If I have a meeting, then my dresscode is tie, otherwise my dress code is jeans*, since the latter is redundant ("my dresscode is" is duplicated), and the exterior if-clause hides the ultimate purpose, namely to *select* a dress code, not to *perform* different actions depending on whether a meeting occurs or not.
- For many of us who are forced to work with MSDOS or Windows, the selection of the path-component separator, the backslash character "\", is a never ending source of annoyance, since it violates the established semantics of that character, e.g. within the C programming language, see [Wikipedia.](http://en.wikipedia.org/wiki/Backslash) This [note](http://blogs.msdn.com/larryosterman/archive/2005/06/24/432386.aspx) contains a plausible explanation.